## **NO ABRE VENTANA DEL BANCO**

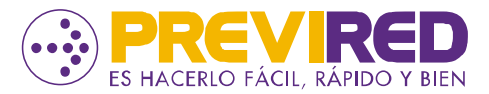

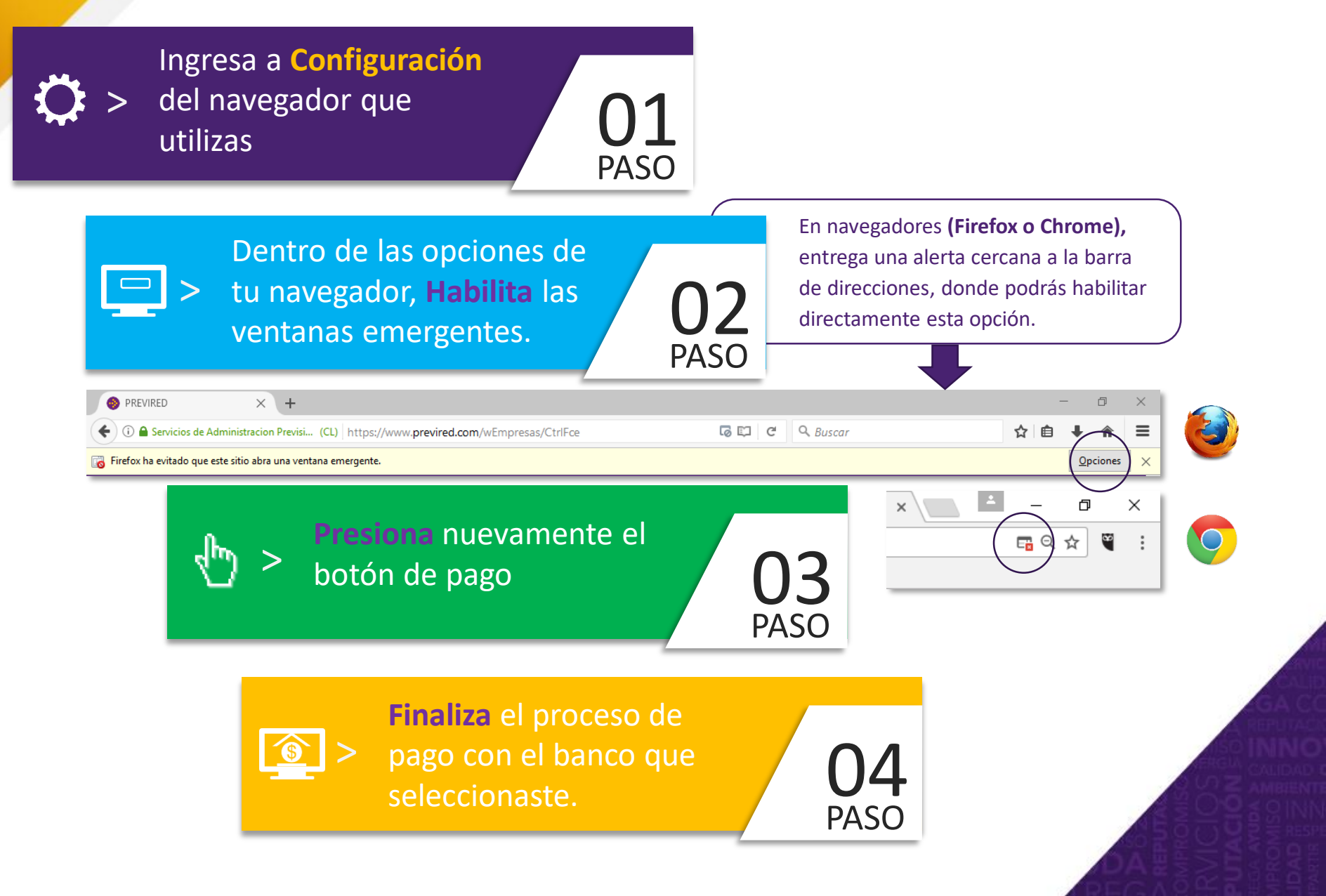